# **Laser Travel Mouse**

with Hideaway Retractable Cable

Thank you for purchasing this Laser Travel Mouse with Hideaway Retractable Cable. Your laser mouse can scan surfaces 35 times faster than a LED optical mouse. You can take your mouse on the go, the retractable USB cable provides easy storage.

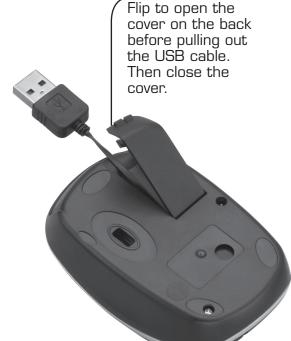

**Retractable Cable** 

release.

To extend the retractable cable, pull the USB cable

to the desired length and

To retract the cable, pull

extended cable slowly and

then allow the cable to roll up.

up, or operating your new mouse.

## **Right Button**

Press to view available popup menus within software applications.

**USB Plug** 

Connect to the

computer's USB port.

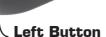

26-234

Press to click, select, or double-click an option on vour screen.

#### What's Included

Mouse

11A06

- Processor 233-MHz or faster
- Available USB port

Contact method......Micro switch/wheel Power consumption ......<=100mA Net weight...... 75 g

Specifications are typical; actual product may vary from the images found in this document. Specifications are subject to change and improvement without notice.

- User's Guide

# **System Requirements**

- Windows® 98SE/2000/ME/XP
- Macintosh® 10.4 or later

# Specifications

Cable length...... 22 7/8 inches (58 cm)

#### Scroll Wheel

- Rotate wheel toward you to scroll through a document or screen. Rotate away from you to scroll back.
- Auto Scroll (Windows): Press and hold the wheel so the auto scroll icon \$ displays. Then, move the mouse slightly to auto scroll up or down. For Mac OS 10.4, the auto scroll button activates the Dashboard.

#### **Mouse Settings**

To adjust mouse settings, including pointer speed, refer to the user documentation for your operating system.

## **Caring for Your Mouse**

- Use and store the mouse only in room temperature environments.
- Do not use the mouse on surfaces made of glass, black velvet, or mirror as these surfaces may disrupt function.
- Keep the mouse dry; if it gets wet, wipe it dry immediately.
- Keep the mouse away from dust and dirt, and wipe it with a damp cloth occasionally to keep it looking new.
- Do not modify or tamper with your mouse's internal components. It may cause a malfunction and invalidate its warranty.
- Handle the mouse carefully; do not drop

## Class 1 Laser Product

This device uses a laser light beam and is classified as a CLASS 1 laser product. Do not attempt to disassemble this unit. Laser rays from the optical pickup are dangerous to the eyes.

**Danger**. Visible and invisible laser radiation is possible if open or if the interlock fails or is defeated. Avoid direct exposure to the beam.

Caution. There are no user-serviceable parts inside this unit. Do not open the top cover. Make sure that pins or other foreign objects do not get inside the mouse. Only a qualified service person should remove the cover or attempt to service this device due to possible eye

## **RF** Emissions Information

This equipment has been tested and found to comply with the limits for a Class B digital device, pursuant to Part 15 of the FCC Rules. These limits are designed to provide reasonable protection against harmful interference in a residential installation. This equipment generates, uses and can radiate radio frequency energy and, if not installed and used in accordance with the instructions, may cause harmful interference to radio communications. However, there is no guarantee that interference will not occur in a particular installation. If this equipment does cause harmful interference to radio or television reception, which can be determined by turning the equipment off and on, the user is encouraged to try to correct the interference by one or more of the following measures:

- Reorient or relocate the receiving antenna.
- Increase separation between the equipment and receiver.
- Connect the equipment into an outlet on a circuit different from that to which the receiver
- Consult your local *RadioShack* store or an experienced radio/TV technician for help.

If you cannot eliminate the interference, the FCC requires that you stop using your laser mouse. Changes or modifications not expressly approved by RadioShack may cause interference and void the user's authority to operate the equipment.

#### FCC DECLARATION OF CONFORMITY

This device complies with Part 15 of the FCC rules. Operation is subject to the following two conditions: (1) this device may not cause harmful nterference, and (2) this device must accept any interference received, including interference that may cause undesired operation.

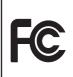

| Product              | Laser Travel Mouse<br>with Hideaway<br>Retractable Cable     |
|----------------------|--------------------------------------------------------------|
| Model                | 26-234                                                       |
| Responsible<br>Party | RadioShack<br>300 RadioShack Circle,<br>Fort Worth, TX 76102 |
| Phone                | 817-415-3200                                                 |

# **Limited 90-Day Warranty**

This product is warranted by *RadioShack* against manufacturing defects in material and workmanship under normal use for ninety (90) days from the date of purchase from RadioShack company-owned stores and authorized RadioShack franchisees and dealers. For complete warranty details and exclusions, check with your local *RadioShack* store.

RadioShack Customer Relations 300 RadioShack Circle Fort Worth. Texas 76102 04/04

Windows is a registered trademark of Microsoft

Mac is a trademark of Apple Computer Inc., registered in the U.S. and other countries.

©2006. RadioShack Corporation All rights reserved. Gigaware is a trademark and **RadioShack** is a registered trademark used by RadioShack Corporation.

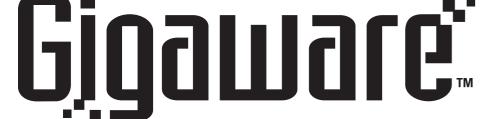

Please read this user's guide before installing, setting

Free Manuals Download Website

http://myh66.com

http://usermanuals.us

http://www.somanuals.com

http://www.4manuals.cc

http://www.manual-lib.com

http://www.404manual.com

http://www.luxmanual.com

http://aubethermostatmanual.com

Golf course search by state

http://golfingnear.com

Email search by domain

http://emailbydomain.com

Auto manuals search

http://auto.somanuals.com

TV manuals search

http://tv.somanuals.com